### iSkills: Scholarly literature for your research

Introduction to resources and search tips

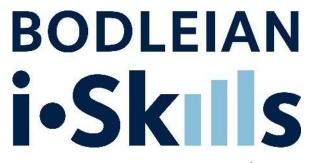

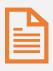

Introduce you to the various tools (SOLO, databases A-Z, etc.)

### Learning outcomes

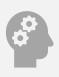

Help you create an effective search by discovering search tips

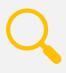

Making the most of your results

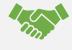

Find further help

#### The tools...

- SOLO Oxford's resource discovery tool
  - Holdings of most Oxford Libraries (print and online) e.g. books, journals, theses, conference proceedings, AV materials, official / government papers, databases...
  - Excellent for finding specific items
  - Subject searching limited:
    - Defaults to showing only material held by Oxford Libraries
    - Good for searching for books but less effective for searching for articles, conference papers etc
- \* Databases A-Z lists Oxford's e-resources subscribed to and/or recommended
- \* Everything in these lists is also on SOLO but Databases A Z has some extra browsing features

#### Bibliographic Databases

- Search across the scholarly literature (not Oxford only)
- Particularly good for searching for articles, conference papers, theses etc
- •Use Databases A − Z to find out which databases to use
- Usually only get brief bibliographic details (author, title etc). To full text go back to SOLO or Databases A – Z

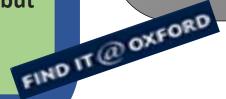

#### Useful links

#### **Electronic Legal Deposit**

A The British Library is currently dealing with a major system outage and as a result there is no access to Electronic Legal Deposit content. This includes non-print legal deposit books, scores, journal articles and issues, and the UK Web Archive. Access to other BL services including EThOS and inter-library requests is also impacted.

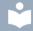

#### Getting Help

If you have any questions or need help making the most of the extensive electronic resources available to you then please:

- > use our Live Chat service (via the tab on the right of this page)
- > contact us via reader.services@bodleian.ox.ac.uk

#### Useful links

- > Bodleian Libraries Home Page
- > Subject & Research Guides
- > Find A Library
- > Journal Search | BrowZine
- Databases A-Z
- > Special Collections Catalogues
- > Digital Bodleian
- > ORA (Oxford University Research Archive)
- > ORLO (Oxford Reading Lists Online)

#### Signing in

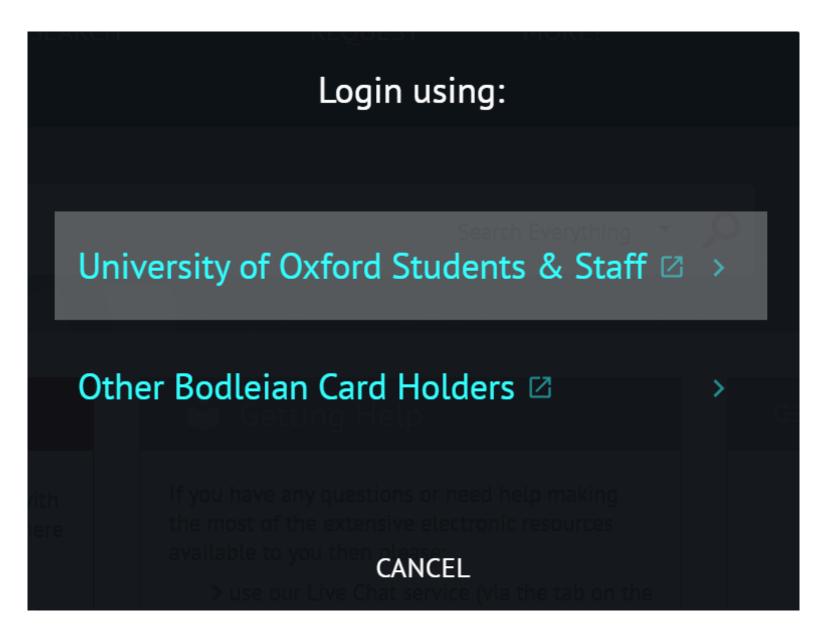

#### Search tip: SOLO's drop-down menu

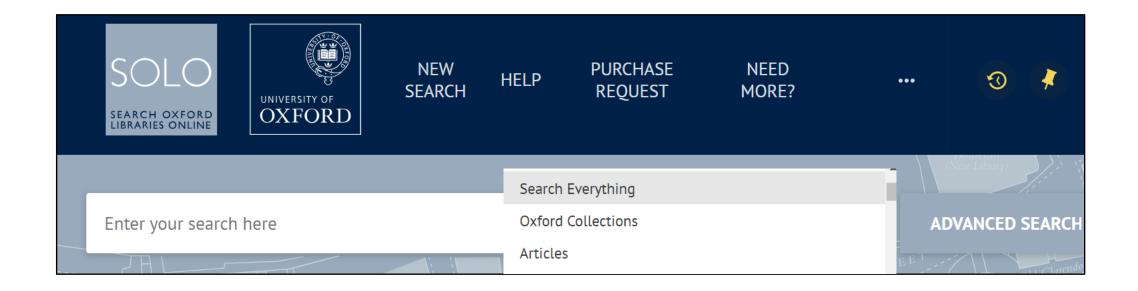

#### Search tip: SOLO's drop-down menu explained

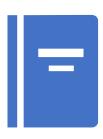

Oxford collections will bring back results of books or journal titles that Oxford has access to

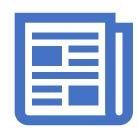

**Articles** will return results from journal articles if the article is in electronic version

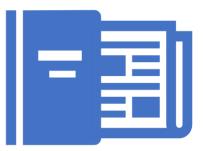

**Search everything** will return results from both Oxford Collections and Articles as well as peer reviews, and other resources

Search tip: double quotation marks ""

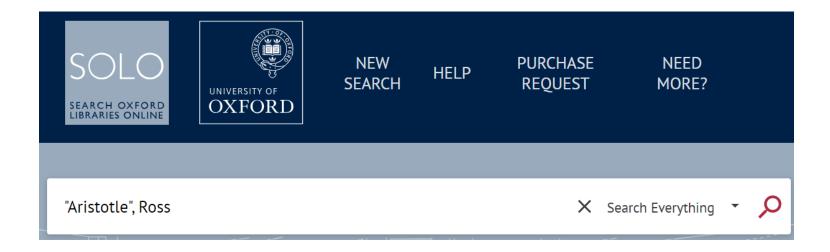

Search tip:
replacing
0 or 1
characters
(wildcard?)

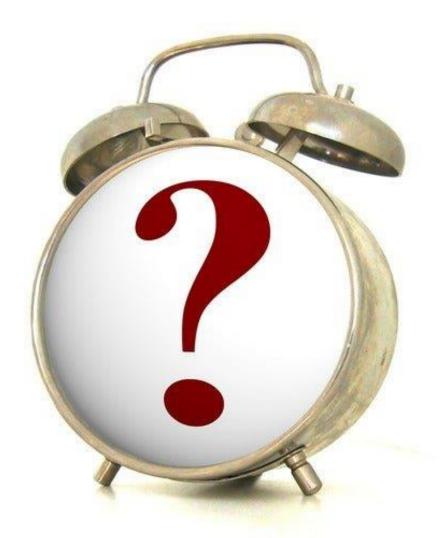

Search tip: replacing 0 or 1 characters ?

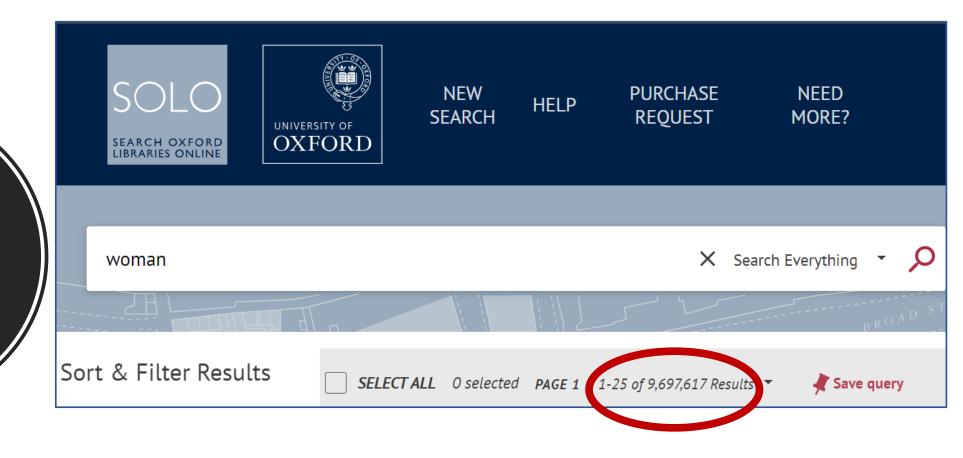

Search tip:
replacing
0 or 1
characters
?
results

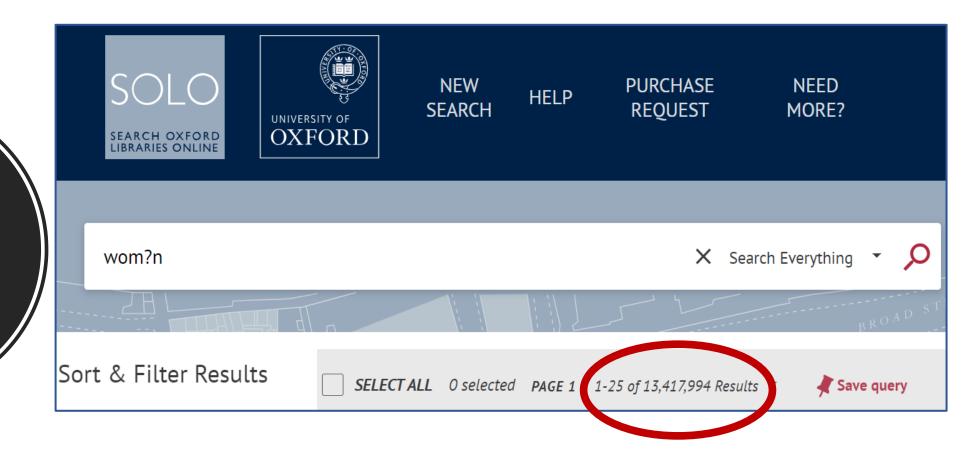

Search tip: replacing 0 or multiple characters used in word endings (truncation \*)

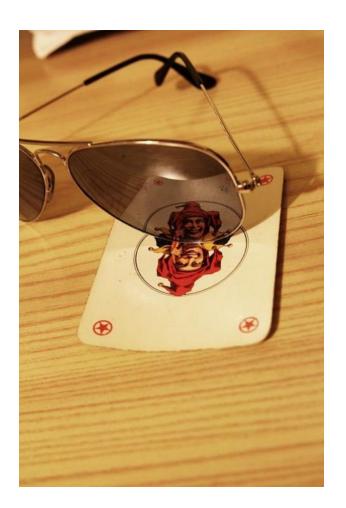

Search tip: replacing 0 or multiple characters \*

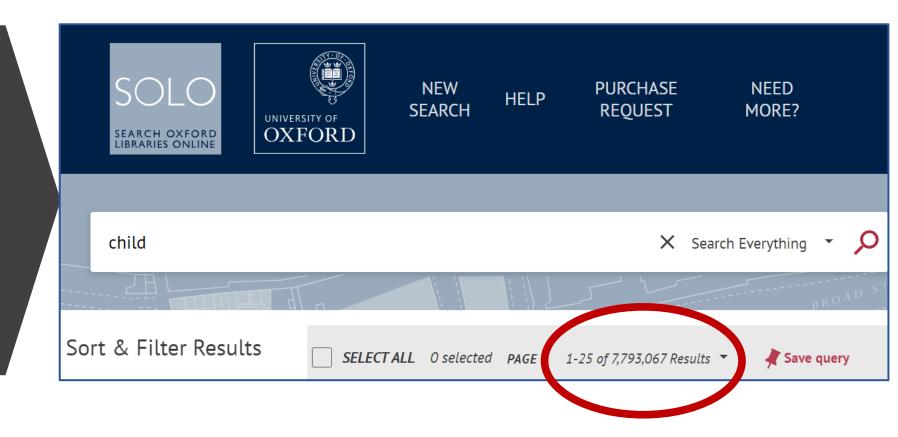

Search tip:
replacing
0 or
multiple
characters
with
truncation

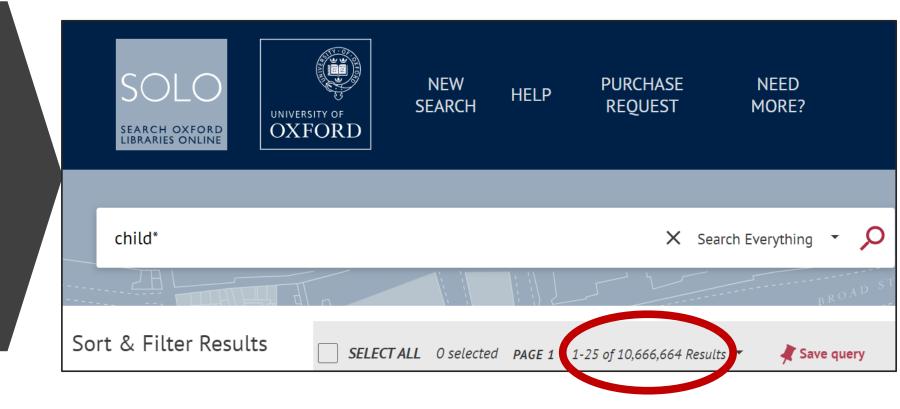

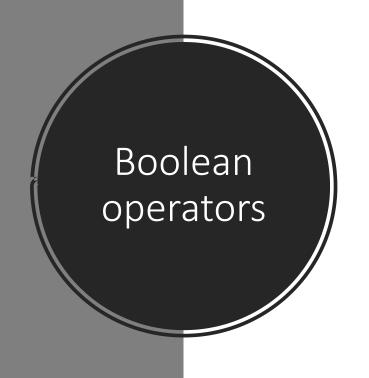

AND

OR

NOT

#### **AND**

Boolean operators:
AND

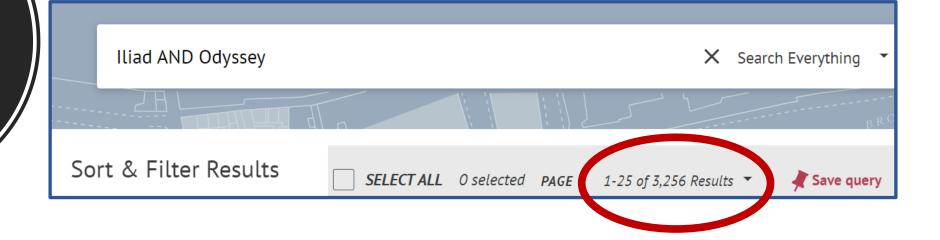

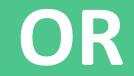

Boolean operators:
OR

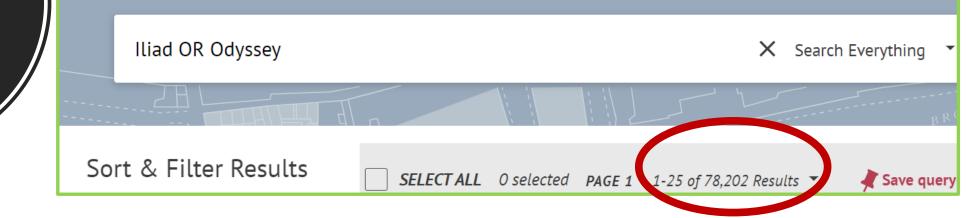

#### NOT

Boolean operators: NOT

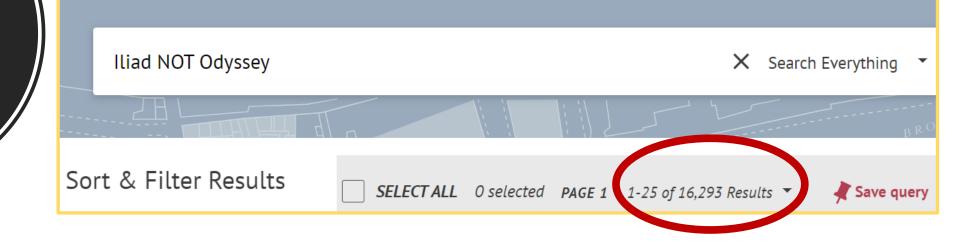

#### Searching for specific articles

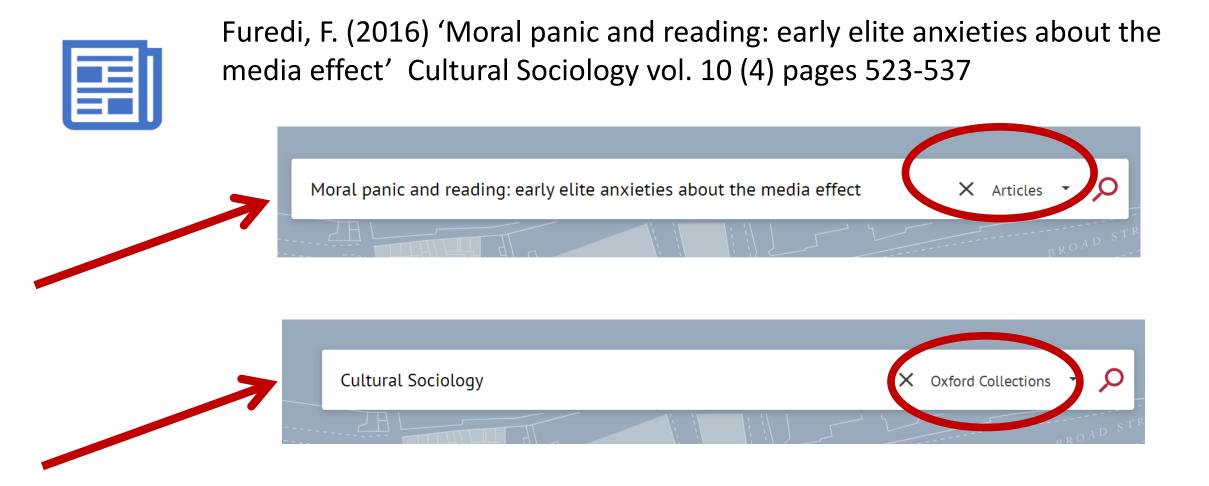

#### SOLO: advanced search

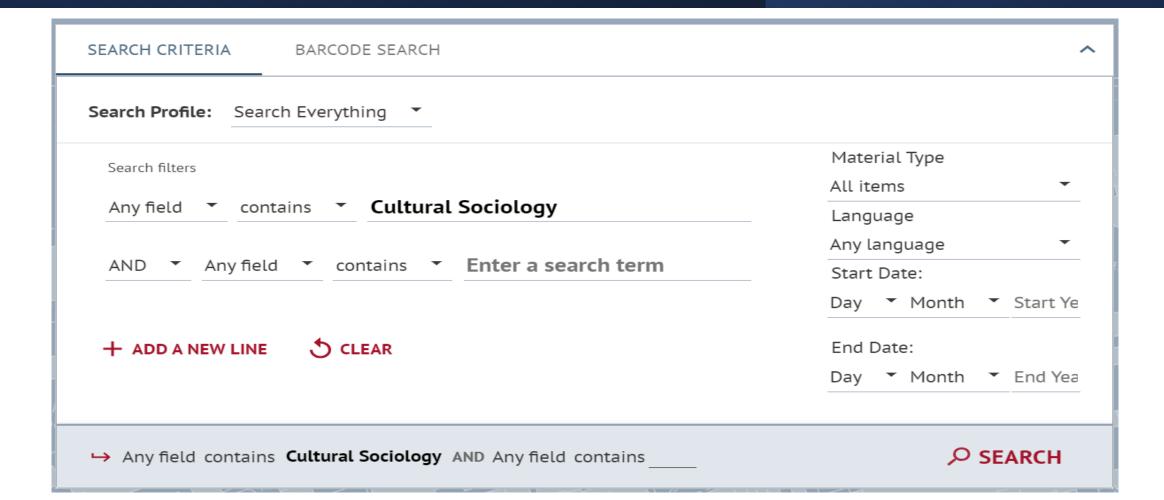

## More advanced search options: Left side facets

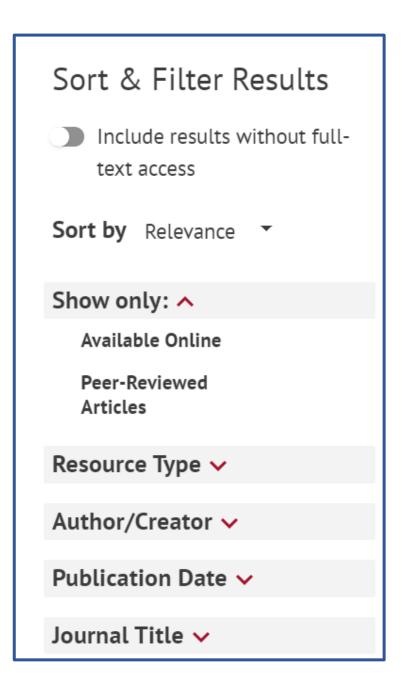

#### Adding items and searches to your favourites

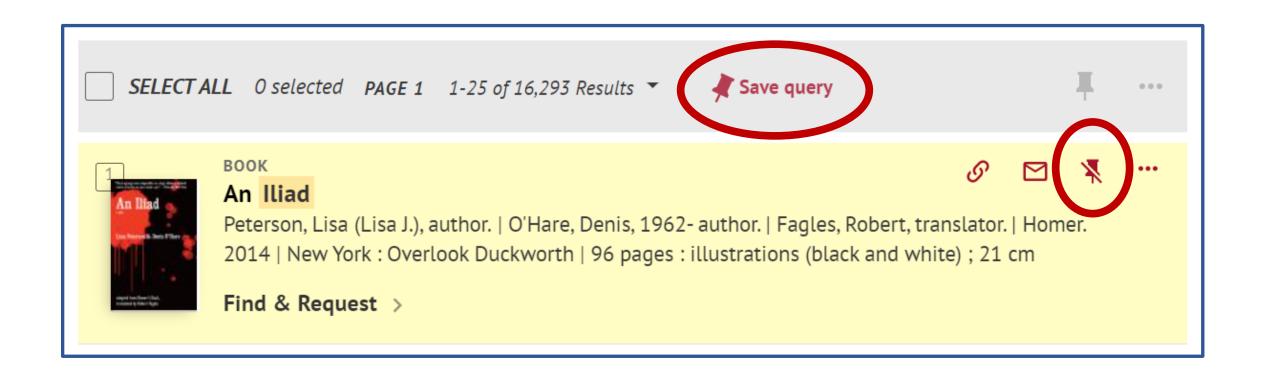

#### Exporting your results

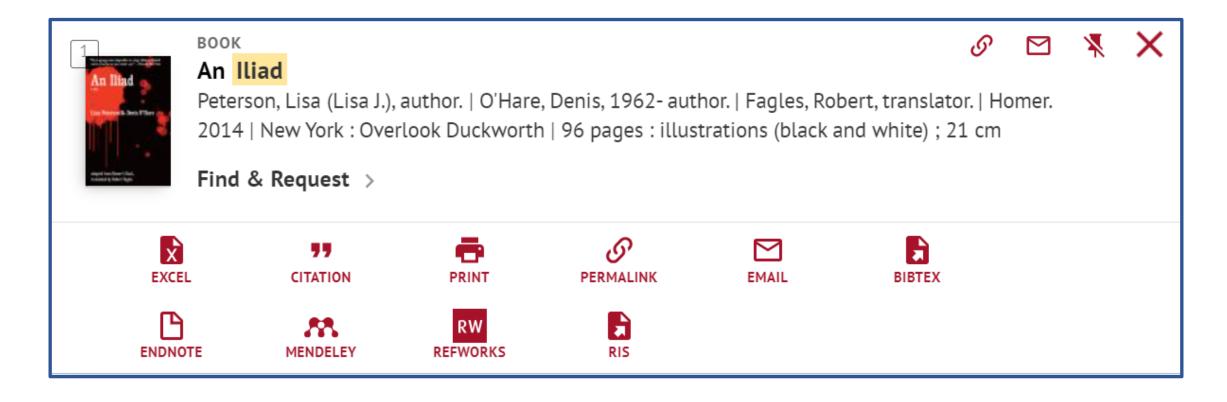

#### Further help

- For tips on searching SOLO follow the tutorials on the Bodleian Libraries website <a href="https://libguides.bodleian.ox.ac.uk/solo/help">https://libguides.bodleian.ox.ac.uk/solo/help</a>
- More iSkills training www.bodleian.ox.ac.uk/ask/workshops
- Contact your subject librarian www.bodleian.ox.ac.uk/ask/subjectlibrarians

# What have you learnt?

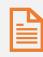

Understand the different tools to help you with your search

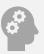

Understand how to search for resources on SOLO, the resource discovery tool for Oxford University

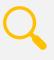

Discover search tips using special characters

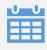

Understand how to use **Boolean terms** in your search

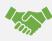

Find further help

Thank you for attending

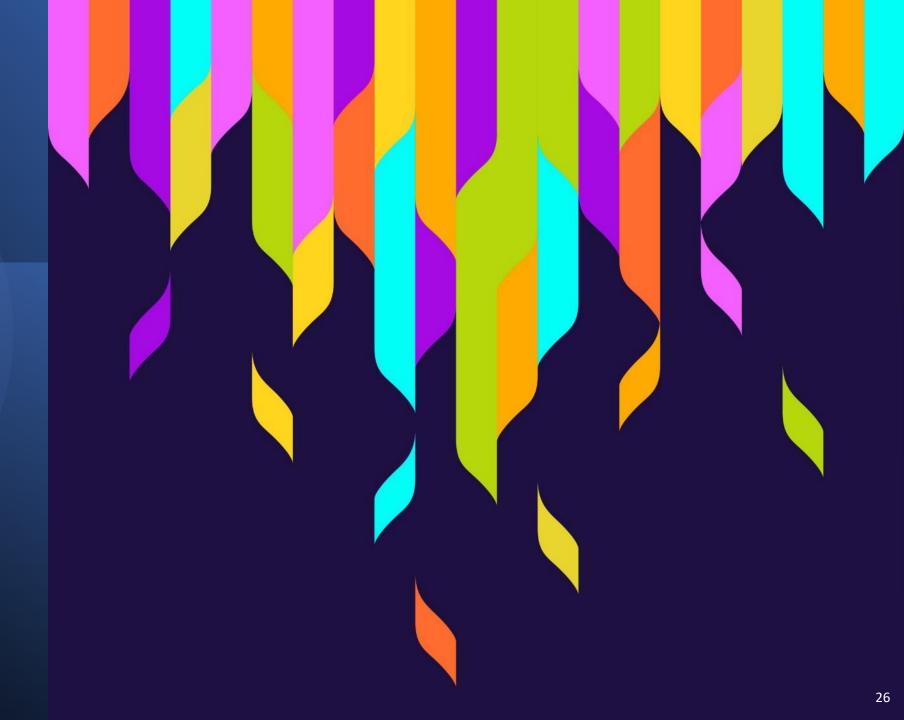